# **CSE 143 Lecture 11**

More Linked Lists

reading: 16.2 - 16.3

slides adapted from Marty Stepp <http://www.cs.washington.edu/143/>

## **Conceptual questions**

- What is the difference between a LinkedIntList and a ListNode?
- What is the difference between an empty list and a  $null$  list? – How do you create each one?
- Why are the fields of ListNode public? Is this bad style?
- What effect does this code have on a LinkedIntList?

```
ListNode current = front;
current = null;
```
### **Conceptual answers**

- A list consists of 0 to many node objects.
	- Each node holds a single data element value.
- null list: LinkedIntList list = null; **empty list:** LinkedIntList list = new LinkedIntList();
- It's okay that the node fields are public, because client code never directly interacts with ListNode objects.
- The code doesn't change the list. You can change a list only in one of the following two ways:
	- Modify its front field value.
	- $-$  Modify the next reference of a node in the list.

## **Implementing add (2)**

**// Inserts the given value at the given index.** public void add(**int index**, int value) {

}

...

– Exercise: Implement the two-parameter add method.

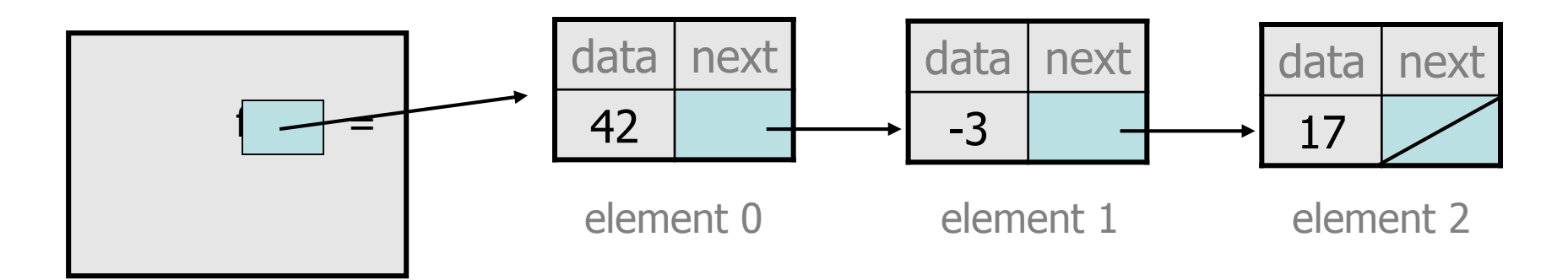

### **The add method (2)**

```
// Inserts the given value at the given index.
// Precondition: 0 <= index <= size()
public void add(int index, int value) {
    if (index == 0) {
        // adding to an empty list
        front = new ListNode(value, front);
    } else {
        // inserting into an existing list
        ListNode current = front;
        for (int i = 0; i < index - 1; i++) {
            current = current.next;
        }
        current.next = new ListNode(value,
                                     current.next);
    }
```
}

### **Implementing remove**

**// Removes and returns the list's first value.** public int remove() {

}

...

- How do we remove the front node from a list?
- Does it matter what the list's contents are before the remove?

# **Removing front element**

• Before removing front element:

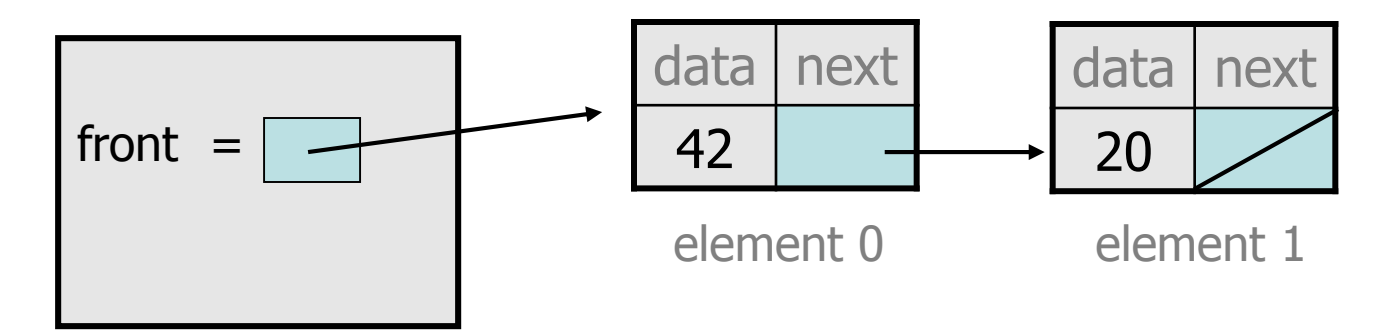

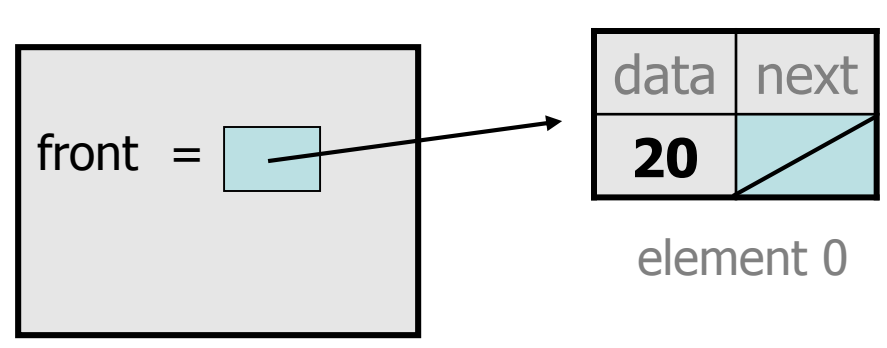

• After first removal: and a after second removal:

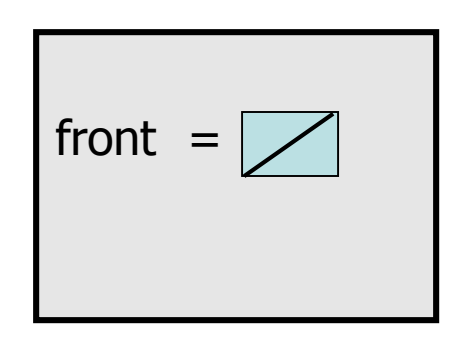

#### **remove solution**

```
// Removes and returns the first value.
// Throws a NoSuchElementException on empty list.
public int remove() {
    if (front == null) {
        throw new NoSuchElementException();
    } else {
        int result = front.data;
        front = front.next;return result;
    }
```
}

## **Implementing remove (2)**

```
// Removes value at given index from list.
// Precondition: 0 <= index < size
public void remove(int index) {
```
– How do we remove any node in general from a list?

...

}

– Does it matter what the list's contents are before the remove?

# **Removing from a list**

• Before removing element at index 1:

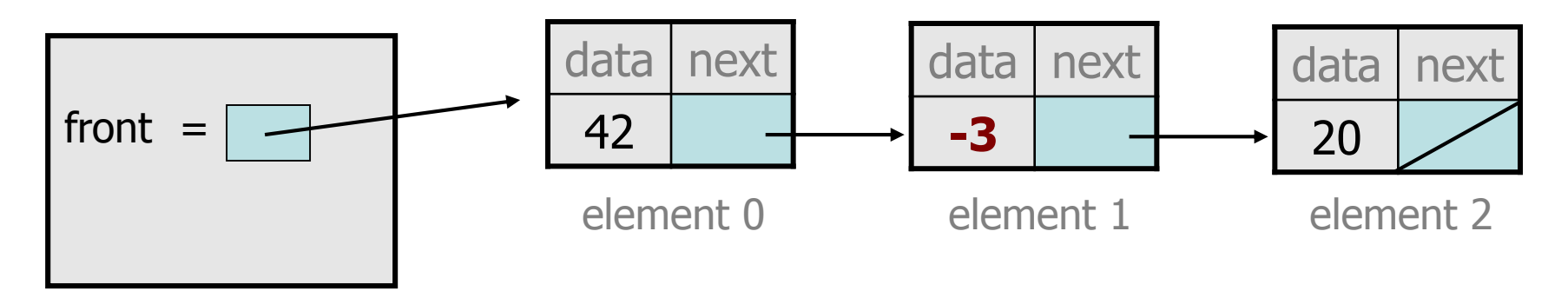

• After:

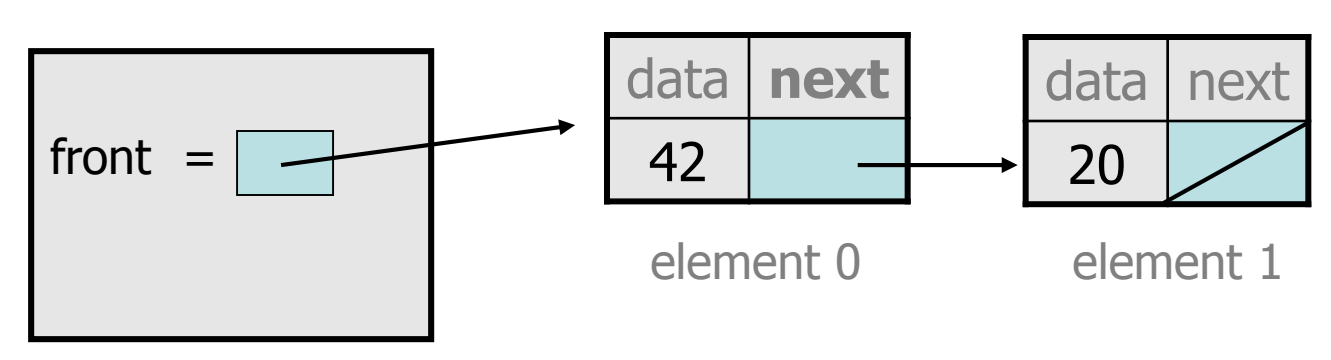

# **Removing from the front**

• Before removing element at index 0:

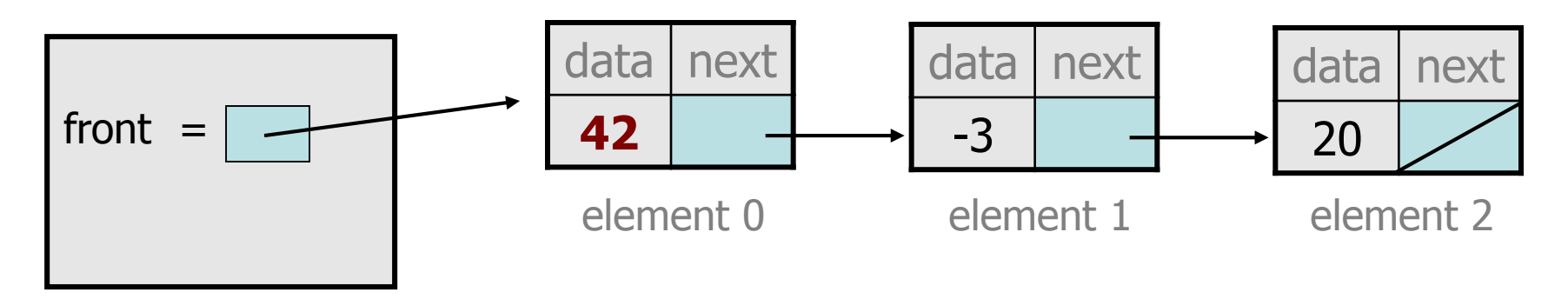

• After:

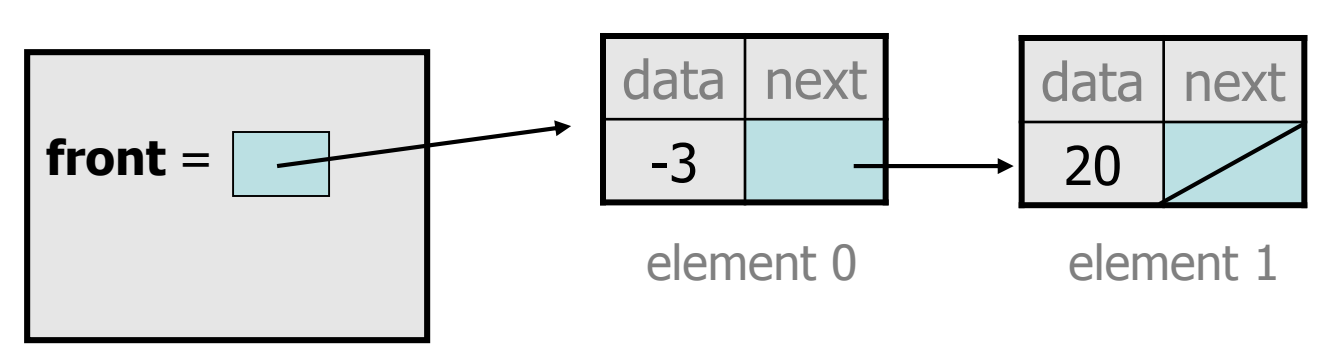

# **Removing the only element**

efore: After:

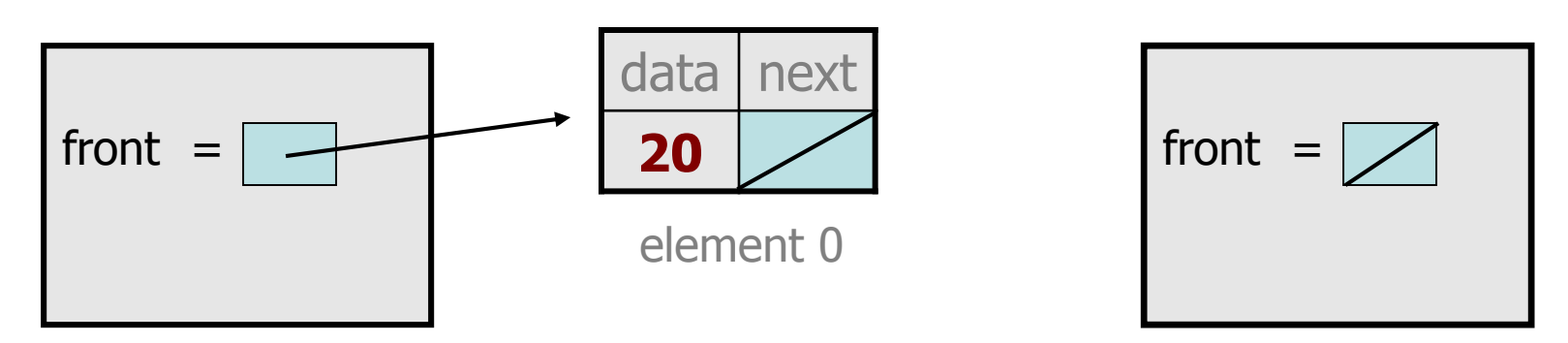

- $-$  We must change the front field to store  $null$  instead of a node.
- Do we need a special case to handle this?

### **remove (2) solution**

```
// Removes value at given index from list.
// Precondition: 0 <= index < size()
public void remove(int index) {
    if (index == 0) {
        // special case: removing first element
        front = front.next;
    } else {
        // removing from elsewhere in the list
        ListNode current = front;
        for (int i = 0; i < index - 1; i++) {
            current = current.next;
        }
        current.next = current.next.next;
    }
```
}

#### **Exercise**

- Write a method addSorted that accepts an integer value as a parameter and adds that value to a sorted list in sorted order.
	- Before addSorted(17) :

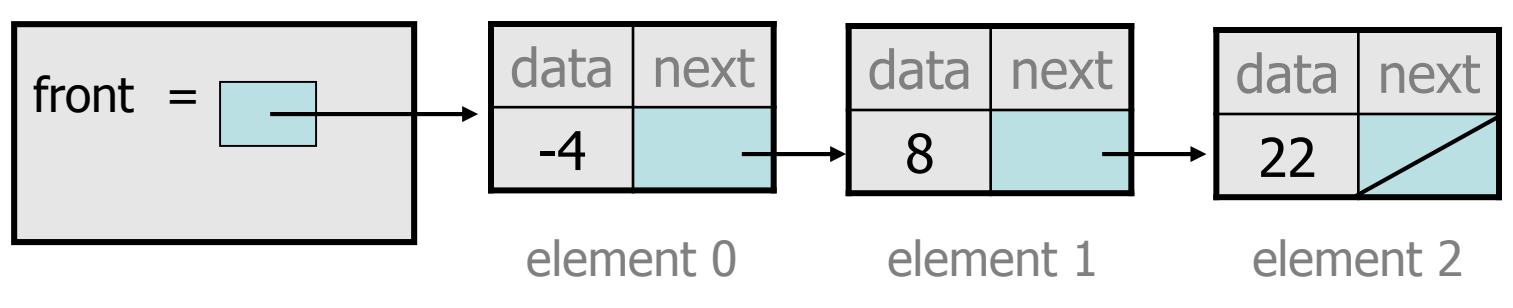

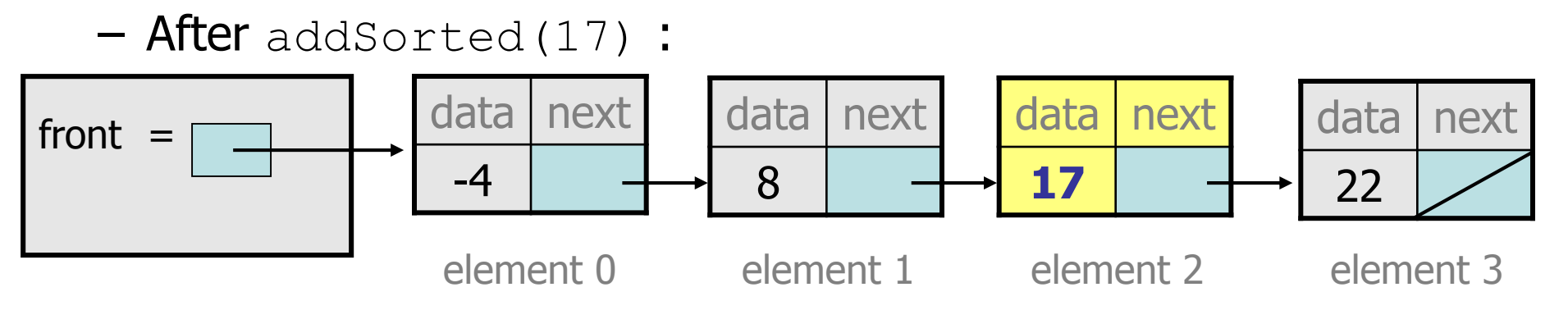

#### **The common case**

• Adding to the middle of a list: addSorted(17)

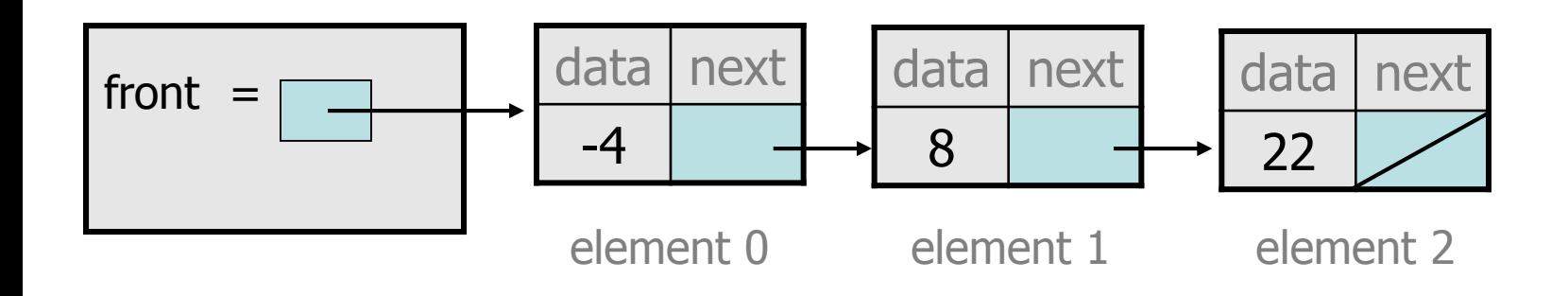

- Which references must be changed?
- What sort of loop do we need?
- When should the loop stop?

# **First attempt**

• An incorrect loop:

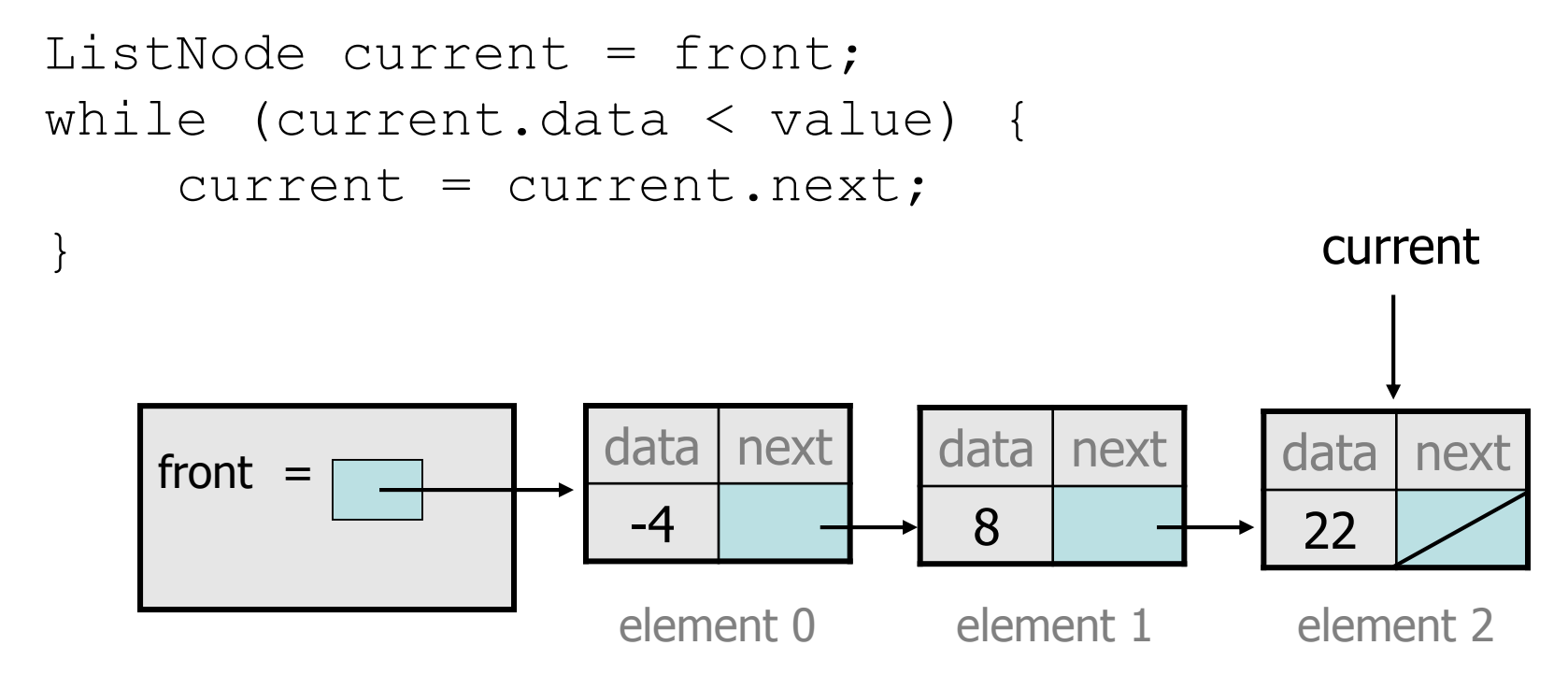

- What is wrong with this code?
	- The loop stops too late to affect the list in the right way.

# **Key idea: peeking ahead**

• Corrected version of the loop:

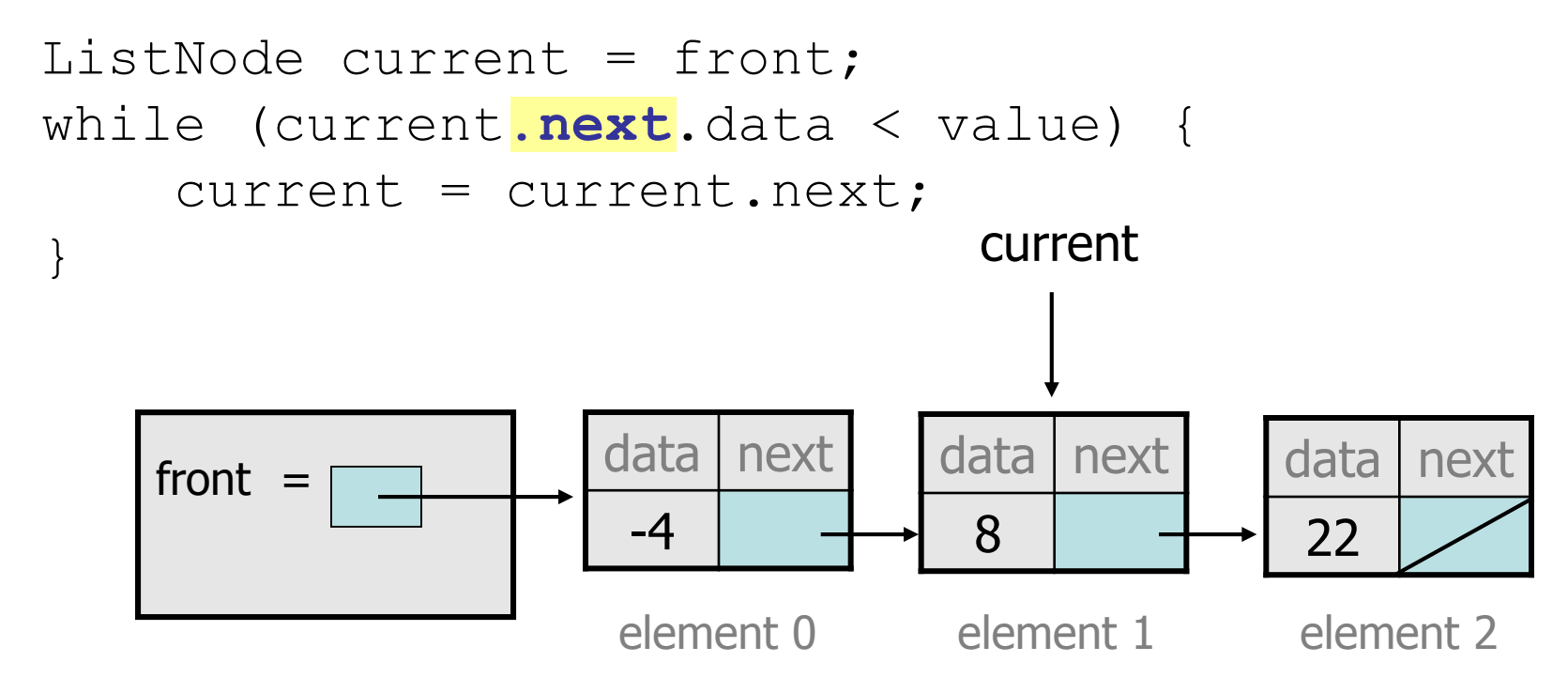

– This time the loop stops in the right place.

### **Another case to handle**

• Adding to the end of a list: addSorted(42)

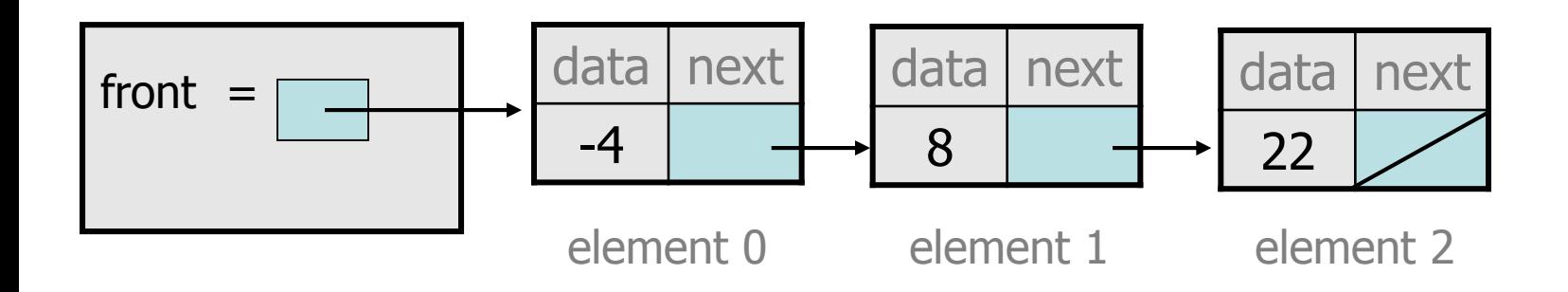

**Exception in thread "main": java.lang.NullPointerException**

- Why does our code crash?
- What can we change to fix this case?

# **Multiple loop tests**

• A correction to our loop:

```
ListNode current = front;
while (current.next != null && 
        current.next.data < value) {
    current = current.next;
}
    front
                   data I next
                    -4
                               data next
                                8
                                           data next
                                            22
                    element 0 element 1 element 2
                                             current
```
– We must check for a next of null *before* we check its .data.

### **Third case to handle**

• Adding to the front of a list: addSorted(-10)

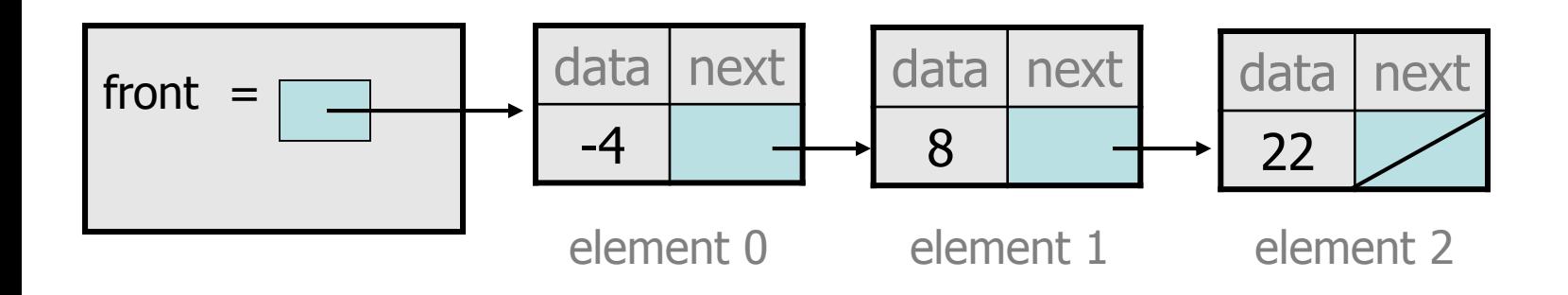

- What will our code do in this case?
- What can we change to fix it?

## **Handling the front**

• Another correction to our code:

```
if (value <= front.data) {
    // insert at front of list
    front = new ListNode(value, front);
} else {
    // insert in middle of list
    ListNode current = front;
    while (current.next != null && 
           current.next.data < value) {
        current = current.next;
    }
}
```
– Does our code now handle every possible case?

### **Fourth case to handle**

• Adding to (the front of) an empty list: addSorted(42)

$$
front = \boxed{\diagup}
$$

- What will our code do in this case?
- What can we change to fix it?

### **Final version of code**

**// Adds given value to list in sorted order. // Precondition: Existing elements are sorted** public void addSorted(int value) {

if (**front == null ||** value <= front.data) { **// insert at front of list** front = new ListNode(value, front); } else { **// insert in middle of list** ListNode current = front; while (current.next != null && current.next.data < value) { current = current.next; }

}

}

## **Other list features**

- Add the following methods to the LinkedIntList:
	- size
	- isEmpty
	- clear
	- toString
	- indexOf
	- contains

- Add a size field to the list to return its size more efficiently.
- Add preconditions and exception tests to appropriate methods.